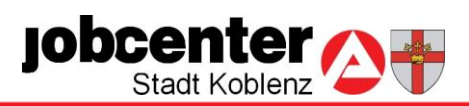

## **WEGWEISER**

Sie möchten einen Antrag auf Arbeitslosengeld II stellen, angeforderte Unterlagen einreichen oder einen persönlichen Beratungstermin vereinbaren?

## Unser WEGWEISER führt Sie auf dem "kürzesten" Weg zum Ziel:

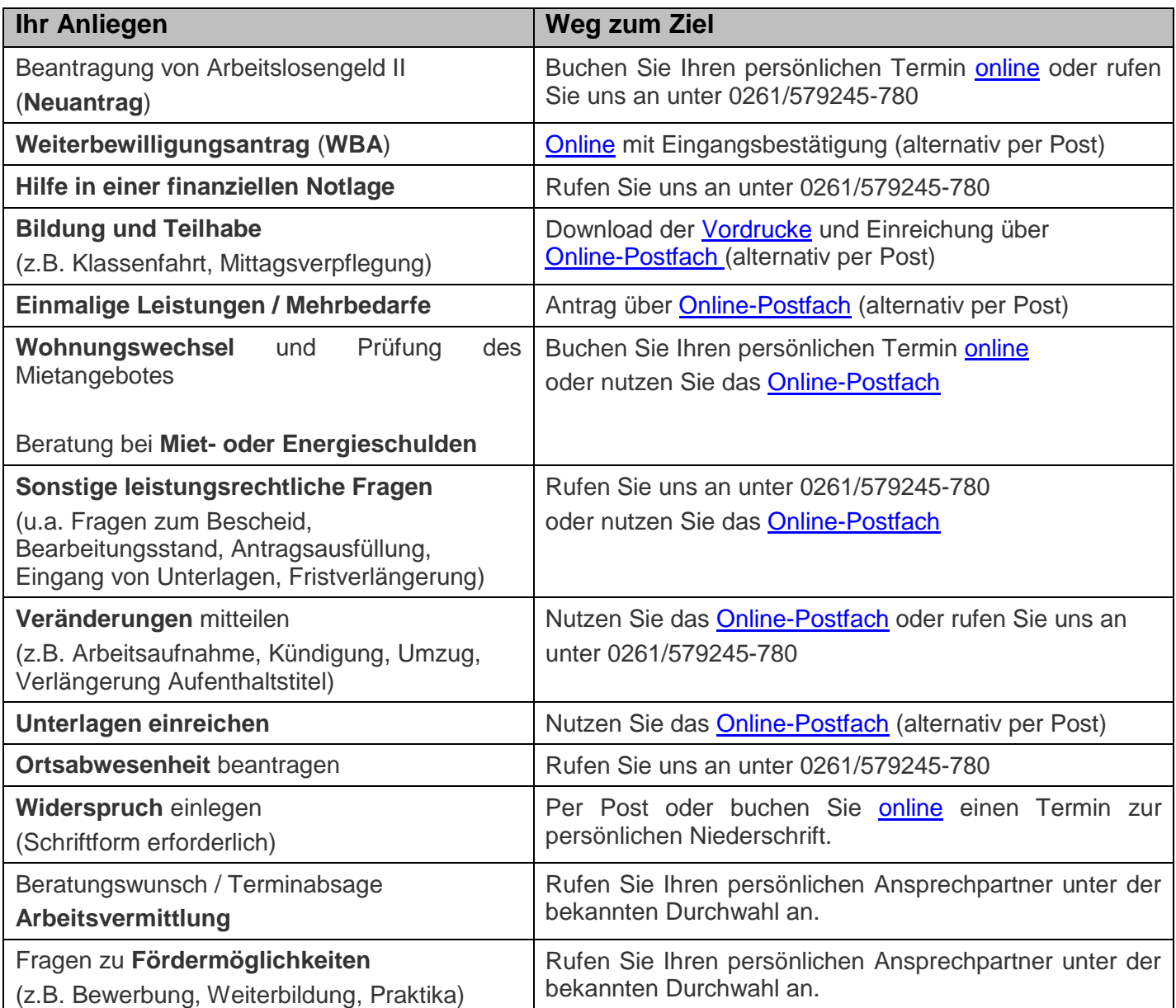